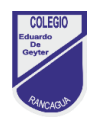

## **TAREA DE ARTES VISUALES 4° BÁSICO Guía N°4 Profesora**: Claudia Marchant

**Correo**: Claudia.marchant@colegio-eduardodegeyter.cl

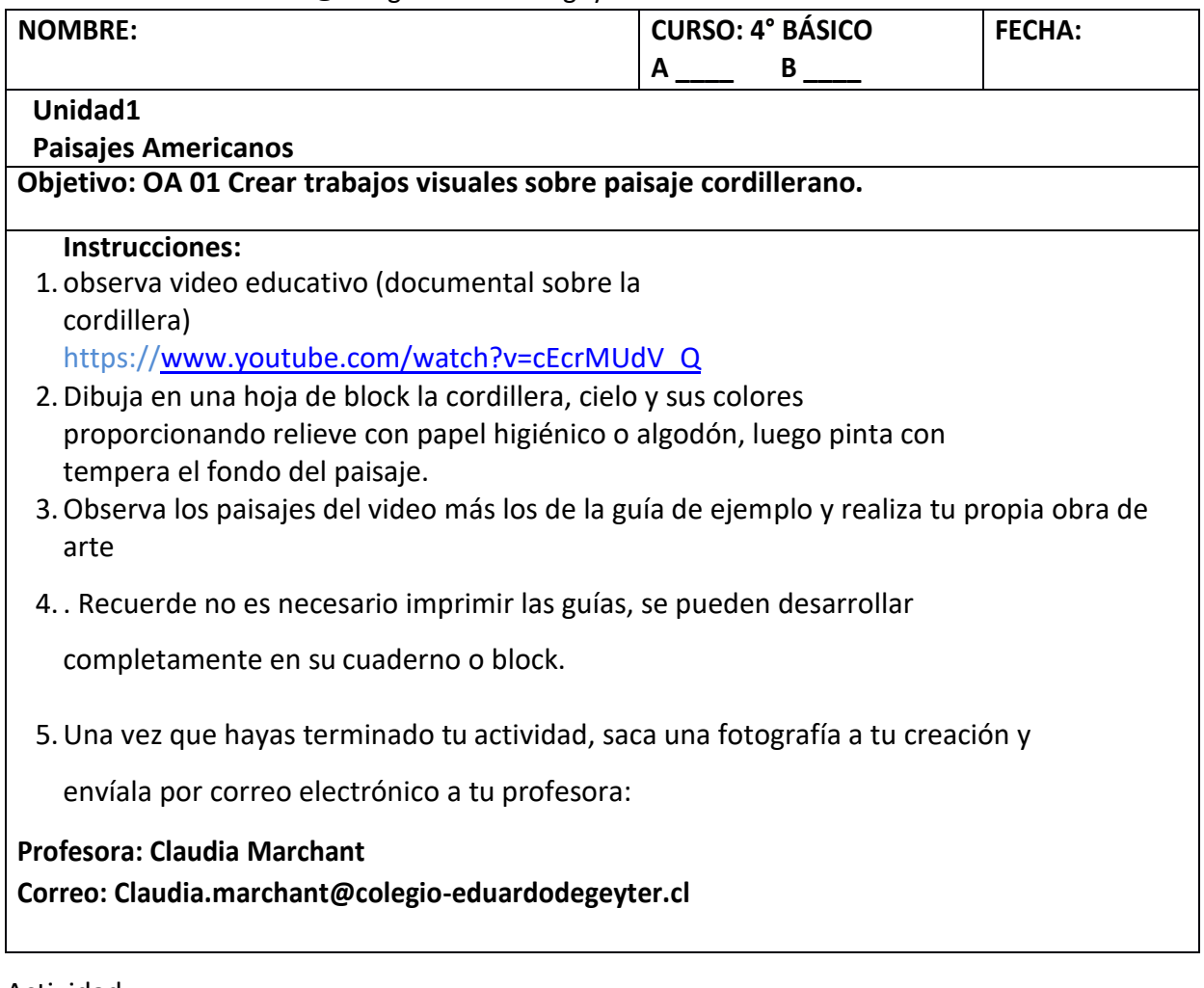

## Actividad:

- 1- observa video educativo (documental sobre la cordillera) https:/[/www.youtube.com/watch?v=cEcrMUdV\\_xQ](http://www.youtube.com/watch?v=cEcrMUdV_xQ)
- 2- Después de observar video sobre la paisaje-naturaleza-cordillera. Dibujaen una hoja de block la cordillera, cielo y sus colores proporcionando relieve con papel higiénico o algodón, luego pinta con tempera el fondo del paisaje.

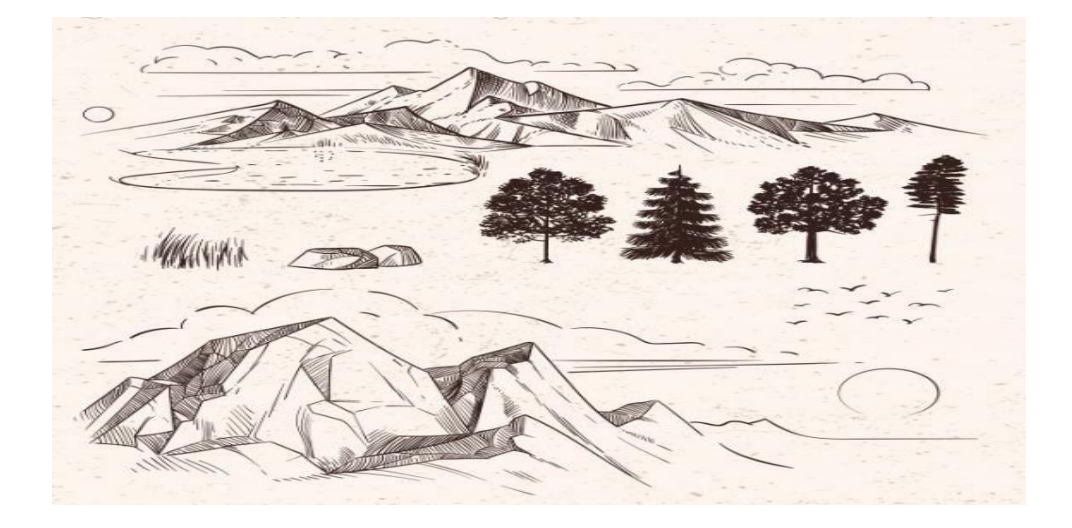

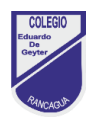

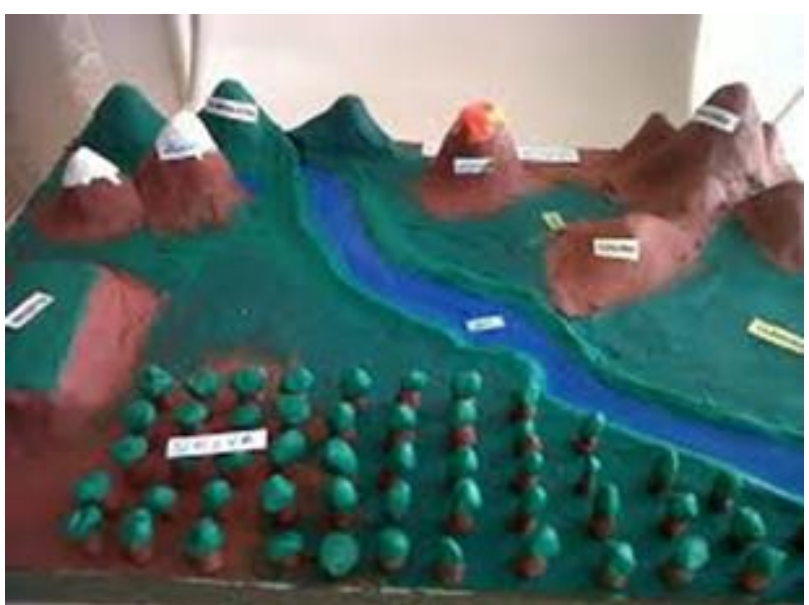

3- **Ejemplo:**

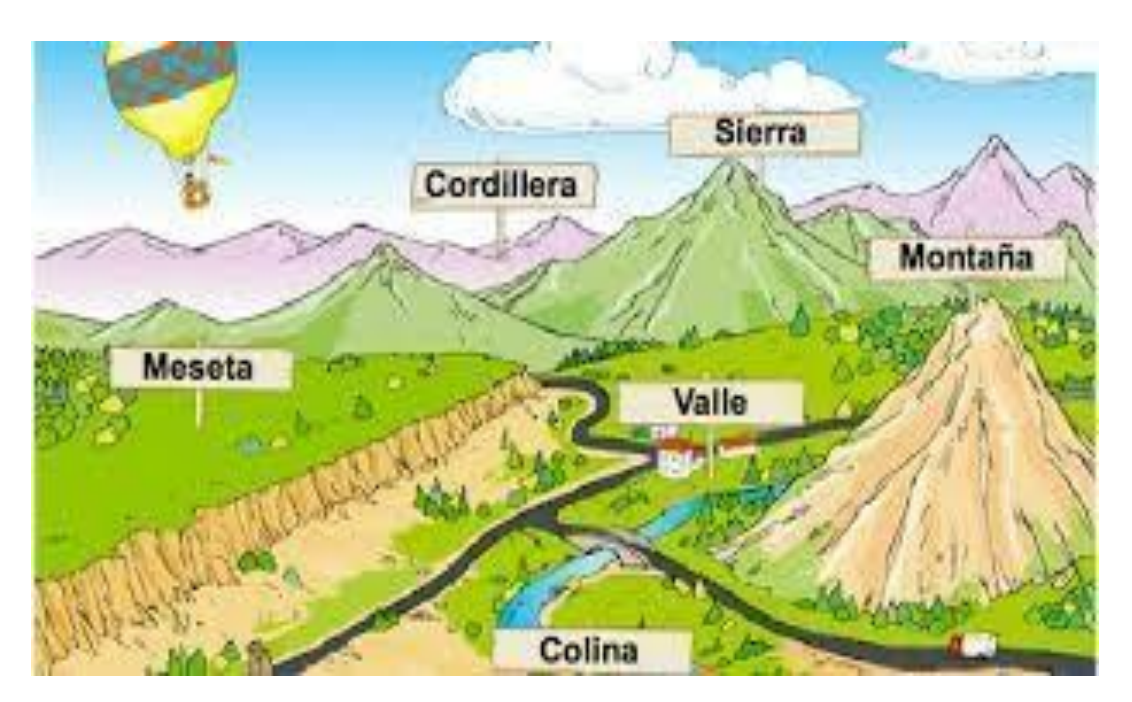